Nel Capitolo 6. del volume (precisamente a pag. 236) abbiamo introdotto per grandi linee una semplice definizione di stima intervallare, passando poi in rassegna le tipologie di intervalli di confidenza utilizzati nel manuale.

Circoscriviamo l'attenzione, per maggiore semplicità espositiva ma senza perdita di generalità, al caso della stima della media  $\mu$  della popolazione oggetto di inferenza, nel caso in cui la varianza

 $\sigma^2$  della variabile indagata sia nota. La logica dell'intervallo di confidenza è allora sintetizzabile come segue:

- i) per stimare la media  $\mu$  sconosciuta della popolazione utilizziamo la media di un campione casuale semplice  $X_1, X_2, ..., X_n$  estratto da una popolazione  $N(\mu, \sigma^2)$ , con  $\sigma^2$  nota.
- ii) Sappiamo che la media campionaria è una stima non distorta di  $\mu$  (si vedano anche le pagg. 227–236 di questo manuale). La legge dei grandi numeri (cfr. Capitolo 5) ci permette di affermare inoltre che la media campionaria tenderà ad avvicinarsi sempre di più a  $\mu$ selezionando campioni sempre più numerosi. In generale, però, la media del campione sarà soggetta ad errore.
- iii) Conosciamo la distribuzione della media campionaria: normale, con media  $\mu$  (che stiamo supponendo incognita) e, sempre nel caso che stiamo considerando, errore standard  $\sigma/\sqrt{n}$ (supposto, al contrario, noto). Come abbiamo più volte affermato, vale dunque che  $\bigg)$ 丫  $\begin{bmatrix} \phantom{-} \end{bmatrix}$  $\overline{\phantom{a}}$ ſ *n X* 2 ~ N  $\left[\mu, \frac{\sigma}{\sigma}\right]$ , risultato che ci consente di scrivere

$$
P\left[\overline{X} - z_{\alpha/2} \times \frac{\sigma}{\sqrt{n}} \le \mu \le \overline{X} + z_{\alpha/2} \times \frac{\sigma}{\sqrt{n}}\right] = (1 - \alpha).
$$

iv) Dato il campione casuale semplice  $X_1, X_2, \ldots, X_n$ , l'intervallo di confidenza per  $\mu$  al livello  $(1-\alpha)$  è dunque  $X - z_{\alpha/2} \frac{\sigma}{\sqrt{n}}$ ,  $X + z_{\alpha/2} \frac{\sigma}{\sqrt{n}}$ 1  $\lceil$  $-z_{\alpha/2} \frac{C}{\sqrt{2}}$ ,  $\overline{X}$  + *n*  $\overline{X}$  + z *n*  $\overline{X}$  –  $z_{\alpha/2}$   $\frac{\sigma}{\sqrt{2}}$ ,  $\overline{X}$  +  $z_{\alpha/2}$   $\frac{\sigma}{\sqrt{2}}$  $\alpha/2 \frac{\sigma}{\sqrt{2}}$ ,  $X + z_{\alpha/2} \frac{\sigma}{\sqrt{2}}$ , dove il valore critico  $z_{\alpha/2}$  indica l'ascissa della distribuzione normale *standard* che lascia alla sua destra un'area pari ad  $\alpha/2$ . Il **livello di confidenza**  $(1 - \alpha)$  indica la probabilità (la "confidenza") con cui l'intervallo comprenderà il vero valore del parametro ripetendo più volte il campionamento. Vale a dire, il livello di confidenza è la percentuale di successo dell'operazione.

- v) L'intervallo  $\left| \overline{X} z_{\alpha/2} \frac{\sigma}{\sqrt{n}}, \overline{X} + z_{\alpha/2} \frac{\sigma}{\sqrt{n}} \right|$ 1  $\overline{\phantom{a}}$ Г  $-z_{\alpha/2} \frac{C}{\sqrt{2}}$ , X + *n X z n*  $\overline{X}$  –  $z_{\alpha/2}$   $\frac{\sigma}{\sqrt{2}}$ ,  $\overline{X}$  +  $z_{\alpha/2}$   $\frac{\sigma}{\sqrt{2}}$  $\alpha_{\alpha/2}$   $\frac{0}{\sqrt{1-\beta}}$ , **centrato sulla media del campione**, ha la forma *stima*  $\pm$  *margine di errore* ( $z_{\alpha/2}$  volte l'errore standard).
- vi) Il **margine di errore** ( *n*  $\pm z_{\alpha/2} \frac{\sigma}{\sqrt{2}}$  nel caso che stiamo trattando) ci dice quanto riteniamo sia **precisa** la nostra stima, tenendo conto della sua variabilità. Di conseguenza, se stimiamo che  $\mu$  sia compresa nell'intervallo da *n*  $\overline{x} - z_{\alpha/2} \frac{\sigma}{\sqrt{n}}$  a *n*  $\bar{x} + z_{\alpha/2} \frac{\sigma}{\sqrt{n}}$ , la nostra affermazione è corretta l' $(1-\alpha)$ % delle volte.

La scrittura  $P\left|\overline{X} - z_{\alpha/2} \times \frac{\sigma}{\sqrt{n}} \le \mu \le \overline{X} + z_{\alpha/2} \times \frac{\sigma}{\sqrt{n}}\right| = (1 - \alpha)$  $\overline{\phantom{a}}$  $\begin{array}{c} \begin{array}{c} \begin{array}{c} \begin{array}{c} \end{array} \\ \end{array} \end{array} \end{array} \end{array}$  $\overline{\mathsf{L}}$  $-z_{\alpha/2} \times \frac{\partial}{\partial n} \leq \mu \leq \overline{X} + z_{\alpha/2} \times \frac{\partial}{\partial n} = (1$  $\overline{X}$  + z *n*  $P|\overline{X}-z_{\alpha/2}\times\frac{C}{\sqrt{}}| \leq \mu \leq \overline{X}+z_{\alpha/2}\times\frac{C}{\sqrt{}}| = (1-\alpha)$  può prestarsi ad alcune ambiguità interpretative. Utilizziamo le simulazioni per comprendere appieno il significato della espressione richiamata e della logica di stima riassunta nei precedenti punti i)–vi). A tale proposito il pacchetto rmf contiene una funzione da noi appositamente sviluppata per eseguire la tipologia di simulazioni in parola. Si tratta della funzione simic (acronimo di "**sim**ulazione di **i**ntervalli di **c**onfidenza") la quale consente appunto di estrarre un numero prestabilito di campioni di dimensione prefissata *n* da una popolazione  $N(\mu,\sigma^2)$ , di calcolare i corrispondenti intervalli di confidenza all' $(1-\alpha)$ % ed infine di contare in quanti di tali intervalli è compreso il valore vero (ed incognito nelle applicazioni)  $\mu$ .

Dopo aver caricato il pacchetto rmf, eseguiamo dunque dal prompt di **R** la seguente istruzione:

```
> simic(n = 100, mu = 170, sigma = 10, conf = 0.90, nrep = 100, grafico=T)
```
con la quale richiediamo ad **R** di eseguire una simulazione in cui si estraggono 100 campioni ciascuno di 100 osservazioni da una popolazione  $N(\mu = 170, \sigma^2 = 100)$ . Quindi costruiamo 100 intervalli di confidenza al 90% impiegando l'espressione prima richiamata. La funzione conta anche in quanti di questi 100 intervalli è compreso il valore 170 (cioè la media vera). Qui di seguito riportiamo l'output della simulazione ed il grafico che la funzione disegna a richiesta (grafico=T; cfr. Figura 1):

```
Simulazione di 100 intervalli di confidenza al 90%
su campioni di dimensione 100 estratti da una normale
con media 170 e deviazione standard 10
Numero di intervalli che cadono a sinistra di 170 : 4
Numero di intervalli che cadono a destra di 170 : 5
Numero di intervalli che contengono il valore 170 : 91
Percentuale di intervalli che contengono 170 : 91
```
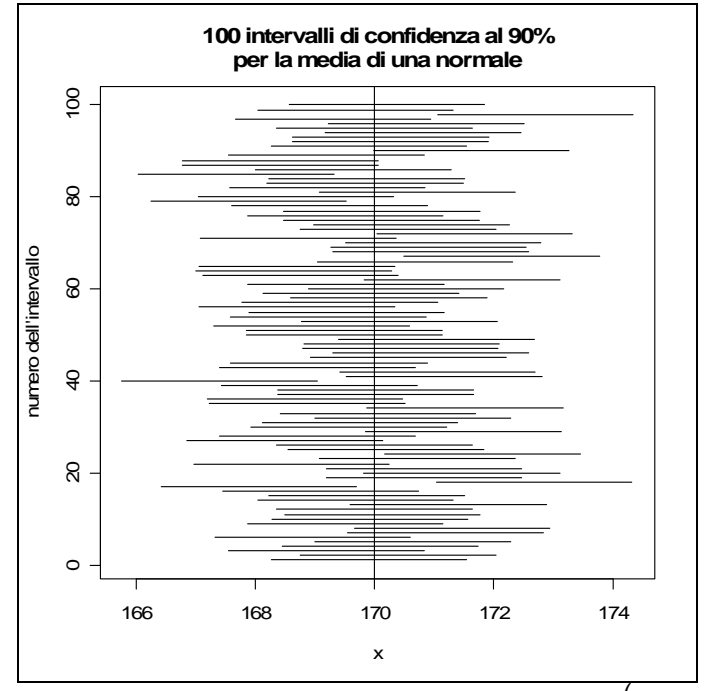

**Figura 1.** I 100 intervalli di confidenza della simulazione:  $X \sim N(\mu = 170, \sigma^2 = 100)$ ,  $n = 100$ ,  $(1-\alpha) = 0.90$ .

La funzione simic restituisce anche i 100 intervalli di confidenza che ha calcolato con il corredo di alcune informazioni interessanti. Qui di seguito è riportato l'output in parola, che d'ora in poi ometteremo ma che il lettore attento non deve trascurare di guardare per comprendere a pieno tutte

le riflessioni che seguiranno. Si tratta di un output di semplice lettura in cui tutti gli intervalli di confidenza prodotti sono stati preventivamente ordinati in senso non decrescente rispetto alla media campionaria  $\bar{x}$ . Segue l'errore standard  $\sigma/\sqrt{n}$ , ovviamente pari ad 1 per tutti gli intervalli in quanto stiamo supponendo di conoscere la varianza della popolazione oggetto di inferenza ( $\sigma$  = 10) ed in quanto  $n = 100$ . Poi abbiamo l'estremo inferiore *n*  $\overline{X} - z_{\alpha/2} \frac{\sigma}{\sqrt{2}}$  e l'estremo superiore

*n*  $\overline{X} + z_{\alpha/2} \frac{\sigma}{\sqrt{n}}$  di ciascun intervallo. Quindi compare una *label* che vale "0" se l'intervallo non contiene la media vera ed "1" altrimenti. Chiude l'output l'effettivo numero d'ordine del campione.

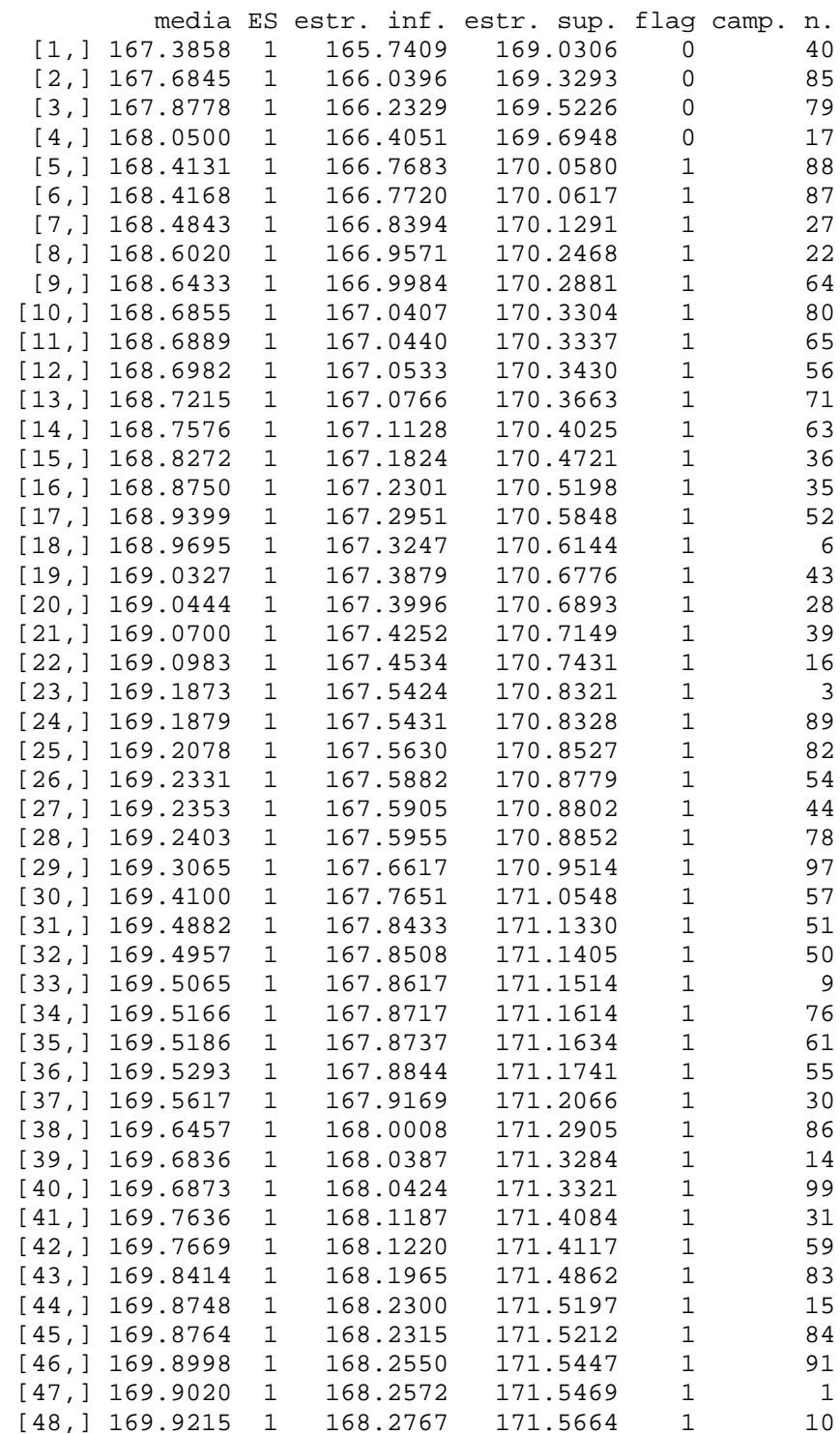

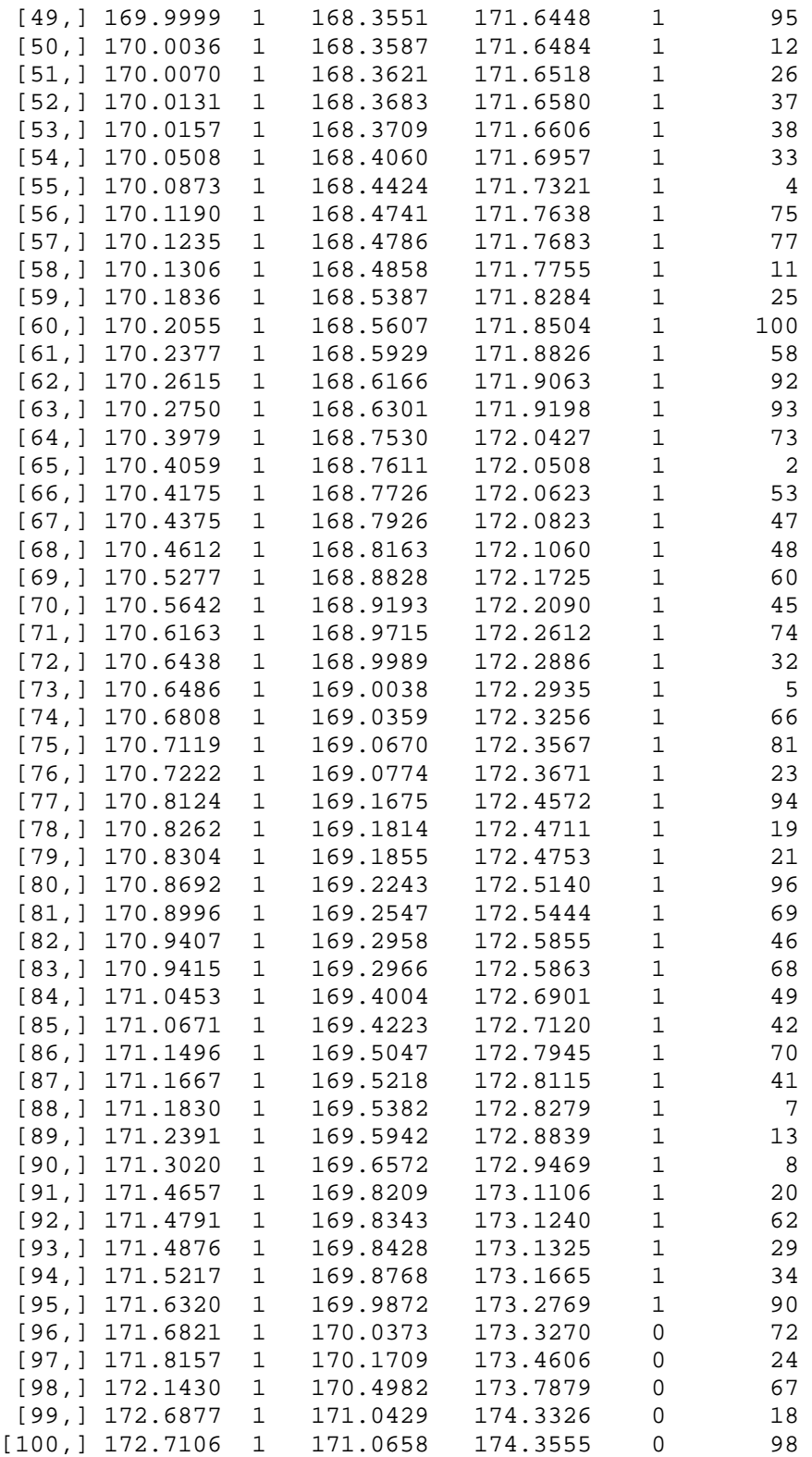

Nella nostra simulazione 4 intervalli (su 100) non contengono il valore 170 perché sono posizionati "tutto a sinistra" di tale valore. Inoltre 5 intervalli (su 100) non contengono la vera media  $\mu = 170$ perché sono posizionati "tutto a destra" di tale valore. Infine, 91 intervalli (su 100) contengono il valore 170. Risulta quindi verificato che (circa) il 90% degli intervalli di confidenza calcolati comprende la media vera.

Si noti, per concludere, come l'ampiezza di ciascuno degli intervalli costruiti sia sempre pari a 3.2897. Questo risultato è abbastanza ovvio se si pensa al fatto che in ognuno dei campioni estratti l'unica quantità che varia è la media campionaria mentre il margine di errore *n*  $\pm z_{\alpha/2} \frac{\sigma}{\sqrt{2}}$  è, nella

particolare circostanza che stiamo considerando, una grandezza fissa. Pertanto, come si apprezza bene anche dall'esame di Figura 1, per ogni intervallo varia il punto medio dell'intervallo (che si colloca a destra oppure a sinistra di  $\mu$ ) mentre l'ampiezza è costante.

Replichiamo l'esperimento chiedendo alla funzione simic di estrarre 200 campioni. Il prospetto di sintesi ed il grafico prodotto da **R** sono riportati qui di seguito.

```
Simulazione di 200 intervalli di confidenza al 90%
su campioni di dimensione 100 estratti da una normale
con media 170 e deviazione standard 10
Numero di intervalli che cadono a sinistra di 170 : 8
Numero di intervalli che cadono a destra di 170 : 12
Numero di intervalli che contengono il valore 170 : 180
Percentuale di intervalli che contengono 170 : 90
```
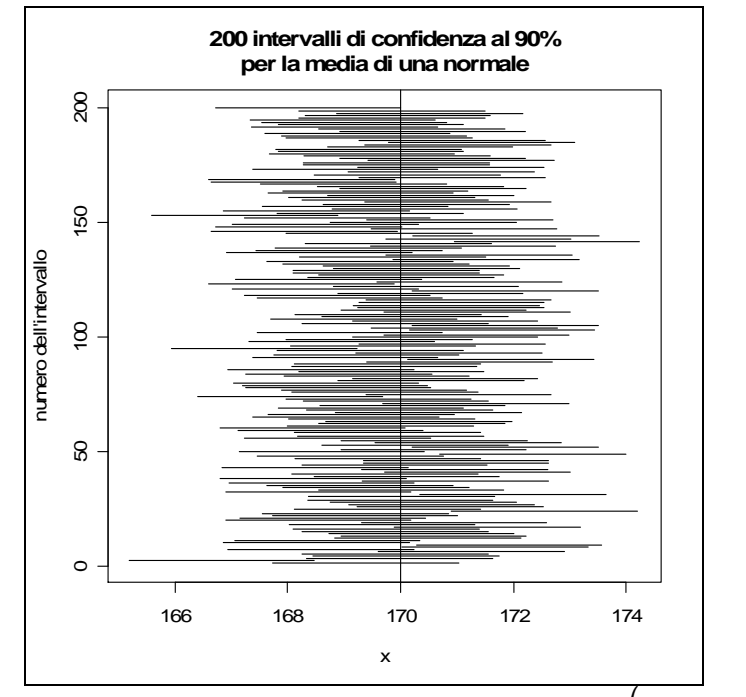

**Figura 2.** I 200 intervalli di confidenza della simulazione:  $X \sim N(\mu = 170, \sigma^2 = 100)$ ,  $n = 100$ ,  $(1-\alpha) = 0.90$ .

Estraendo poi 1000 campioni dalla popolazione di riferimento, si stabilizzano i risultati nel senso che abbiamo che gli intervalli "sbagliati" producono sottostime per circa il 50% dei casi e sovrastime per circa il restante 50%.

```
Simulazione di 1000 intervalli di confidenza al 90%
su campioni di dimensione 100 estratti da una normale
con media 170 e deviazione standard 10
Numero di intervalli che cadono a sinistra di 170 : 48
Numero di intervalli che cadono a destra di 170 : 51
Numero di intervalli che contengono il valore 170 : 901
Percentuale di intervalli che contengono 170 : 90.1
```
Aumentiamo ora il livello di confidenza  $(1-\alpha)$ % dal 90% al 95% e infine al 99%. Qui di seguito l'output sintetico di queste nuove simulazioni.

```
> simic(n = 100, mu = 170, sigma = 10, conf = 0.95, nrep = 1000)
Simulazione di 1000 intervalli di confidenza al 95%
su campioni di dimensione 100 estratti da una normale
con media 170 e deviazione standard 10
Numero di intervalli che cadono a sinistra di 170 : 24
Numero di intervalli che cadono a destra di 170 : 22
Numero di intervalli che contengono il valore 170 : 954
Percentuale di intervalli che contengono 170 : 95.4
> simic(n = 100, mu = 170, sigma = 10, conf = 0.99, nrep = 1000)
Simulazione di 1000 intervalli di confidenza al 99%
su campioni di dimensione 100 estratti da una normale
con media 170 e deviazione standard 10
Numero di intervalli che cadono a sinistra di 170 : 5
Numero di intervalli che cadono a destra di 170 : 4
Numero di intervalli che contengono il valore 170 : 991
Percentuale di intervalli che contengono 170 : 99.1
```
Anche in questa circostanza risulta verificato che (circa) il 95% prima e il 99% poi degli intervalli di confidenza calcolati comprende la media vera. L'ampiezza costante dell'intervallo di confidenza passa, ferme restando tutte le altre condizioni, da 3.9199 ( $(1-\alpha)\% = 95\%$ ) a 5.1517 ((1−α)% = 99% ) per il solo fatto che si è aumentato il livello di confidenza. Questo risultato è facilmente giustificabile (si veda al riguardo anche l'Esercizio 6.13 a pag. 238): se  $(1-\alpha)\%$  passa dal 90% al 95% e poi al 99% e se si lasciano invariati tutti gli altri ingredienti della stima intervallare, la percentuale  $\alpha$  degli intervalli che non includono la media vera ma incognita  $\mu$  non potrà che ridursi. Ciò può avvenire solo a condizione che l'ampiezza dell'intervallo cresca: paghiamo in precisione (intervallo via via più ampio) il desiderio di essere maggiormente confidenti nella stima che produciamo!

Per concludere, facciamo crescere la dimensione campionaria *n* a parità di livello di confidenza. Ecco l'output sintetico prodotto dalla simulazione:

```
> simic(n = 400, mu = 170, sigma = 10, conf = 0.99, nrep = 1000)
Simulazione di 1000 intervalli di confidenza al 99%
su campioni di dimensione 400 estratti da una normale
con media 170 e deviazione standard 10
Numero di intervalli che cadono a sinistra di 170 : 4
Numero di intervalli che cadono a destra di 170 : 5
Numero di intervalli che contengono il valore 170 : 991
Percentuale di intervalli che contengono 170 : 99.1
```
Si può anche in questa circostanza verificare dall'output completo prodotto da **R** che l'ampiezza costante degli intervalli di confidenza calcolati passa da 5.1517 della precedente simulazione a 2.5758 dell'attuale. Cioè l'ampiezza dell'intervallo di confidenza si dimezza a fronte di una quadruplicazione della dimensione del campione, ovviamente ferme restando tutte le altre condizioni. Anche questo risultato è facilmente giustificabile (si veda al riguardo anche l'Esercizio 6.17 a pag. 242): fermi restando gli altri in gradienti della stima ad intervallo, all'aumentare della numerosità campionaria, si riduce l'errore standard  $\sigma/\sqrt{n}$  e, di conseguenza, si riduce l'ampiezza dell'intervallo.

Per concludere riassumiamo per punti ed in maniera estremamente sintetica il "comportamento" degli intervalli di confidenza anche alla luce delle simulazioni che abbiamo svolto:

- un intervallo di confidenza per la media µ ha una forma del tipo: *stima* ± *margine di errore*.
- Sulla stima non è possibile agire.
- Il margine di errore *n*  $\pm z_{\alpha/2} \frac{\sigma}{\sqrt{2\pi}}$  dipende dal livello di confidenza scelto.
- L'ideale sarebbe avere un alto livello di confidenza e un piccolo margine di errore.
- Una confidenza molto alta significa che il metodo produce, quasi sempre, delle risposte corrette (intervalli che comprendono la media vera).
- Un piccolo margine di errore equivale a dire che il parametro è stato individuato con precisione elevata.
- Per aumentare la confidenza è necessario aumentare il valore  $z_{\alpha/2}$  (per esempio da 1.645 a 1.96 oppure da 1.96 a 2.576).
- Il margine di errore diventa più piccolo quando  $z_{\alpha/2}$  diminuisce; in questo caso, però, il livello di confidenza diminuisce; in altre parole per ottenere un margine di errore più piccolo occorre accettare un livello di confidenza minore.
- Il margine di errore diminuisce quando  $\sigma$  diminuisce; la deviazione standard della popolazione può essere vista come un fattore di disturbo che, tanto più è grande, tanto più nasconde il valore medio  $\mu$ .
- Il margine di errore diminuisce quando *n* aumenta (quale che sia il livello di confidenza); dal momento che *n* compare sotto la radice quadrata, per **dimezzare** il margine di errore è necessario **quadruplicare** il numero di osservazioni. Al riguardo si vedano i problemi che abbiamo proposto su questo stesso sito web e nel capitolo 6 del volume (in particolare gli Esercizi 6.20 e 6.21).